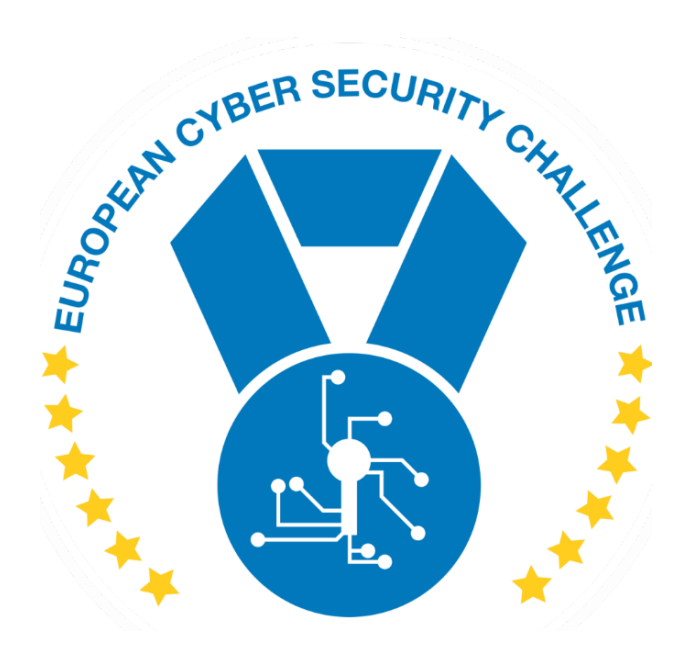

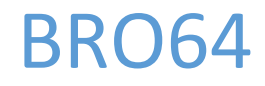

Author: BIT SENTINEL

[Publish Date] **European Cyber Security Challenge**

## 1.Initial Write-Up

#### **Description**

Betaflash, let's go to Cuba and dance amigo !!

The flag is with brackets ('ctf{sha256'}) but you have to submit it in the CTF{sha256} format.

Find the flag.

#### 2.Challenge specifications

- Category: Cryptography
- Difficulty: Medium
- $\bullet$  Estimated time: 1h 2h

## 3.Questions and answers

What is the flag ?

ctf{f38deb0782c0f252090a52b2f1a5b05bf2964272f65d5c3580be631f52f4b3e0}

[Publish Date]

## 4.Artefact hashes

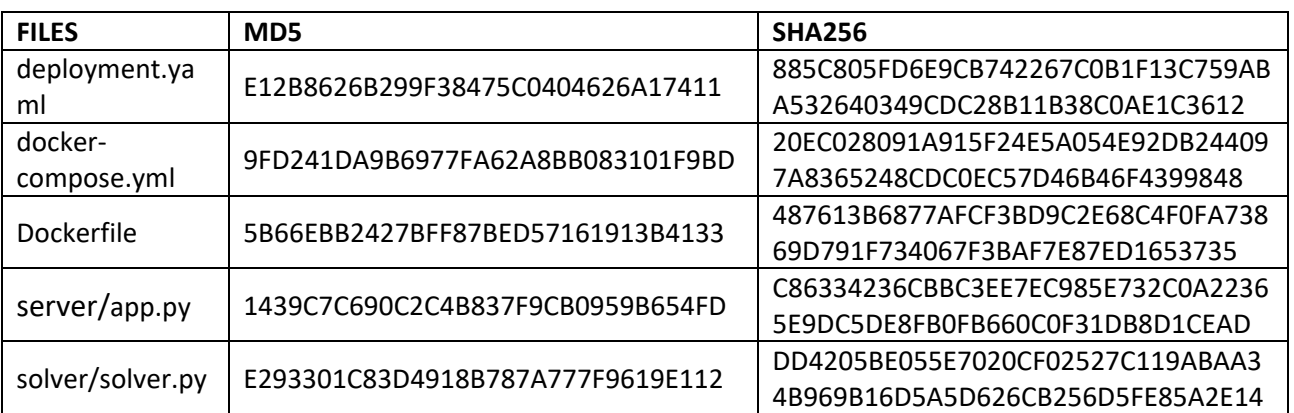

## 5.Tools needed

- sudo apt-get Install python2
- sudo apt-get Install python2-dev
- sudo apt-get install python2-pip
- pip2 install flask
- pip2 install pycryptodome

# 6.Walkthrough (writeup)

The challenge is chacha20 encryption.

1) Go to localhost:5000

[Publish Date]

 $\left(\begin{matrix} \leftarrow \\ \leftarrow \end{matrix}\right)$   $\rightarrow$   $\quad$   $\oplus$   $\quad$ O calhost:50

▔<br>▁▕▏░░░▔  $\begin{array}{c} \circ \\ \circ \\ \circ \end{array}$ 

```
{"nonce": "Mvo7zDi5igE=", "ciphertext": "DzZgWf4G5EXaLMhs1jXsDdjUbcnbJK2S77esNL4DZ6U6qnOMB8PbosICDwNAX/a9G8N23hY1NbXhEpnOgUKtlfJyCqOu", "key": "Fidel_Alejandro_Castro_Ruz_Cubal"}
```
2) You have nonce, encryption and key. Create basic decoder of chacha20.

```
from flask import Flask
import json
from base64 import b64encode
from Crypto.Cipher import ChaCha20
from Crypto.Random import get_random_bytes
from base64 import b64decode
app = Flask( name )key enc = "Fidel Alejandro Castro Ruz Cuba!"
@app.route("/")
def about():
    plaintext = b' '
   key = key enc
     result='{"nonce": "Mvo7zDi5igE=", "ciphertext": 
"DzZgWf4G5EXaLMhs1jXsDdjUbcnbJK2S77esNL4DZ6U6qnOMB8PbosICDwNAX/a9G8N23hY1Nb
XhEpnOgUKtlfJyCqOu"}'
     try:
        b64 = json.loads(result)
        nonce = b64decode(b64['nonce'])
       ciphertext = b64decode(b64['ciphertext']) cipher = ChaCha20.new(key=key, nonce=nonce)
        plaintext = cipher.decrypt(ciphertext)
        x= "Flag : " + plaintext
```
[Publish Date]

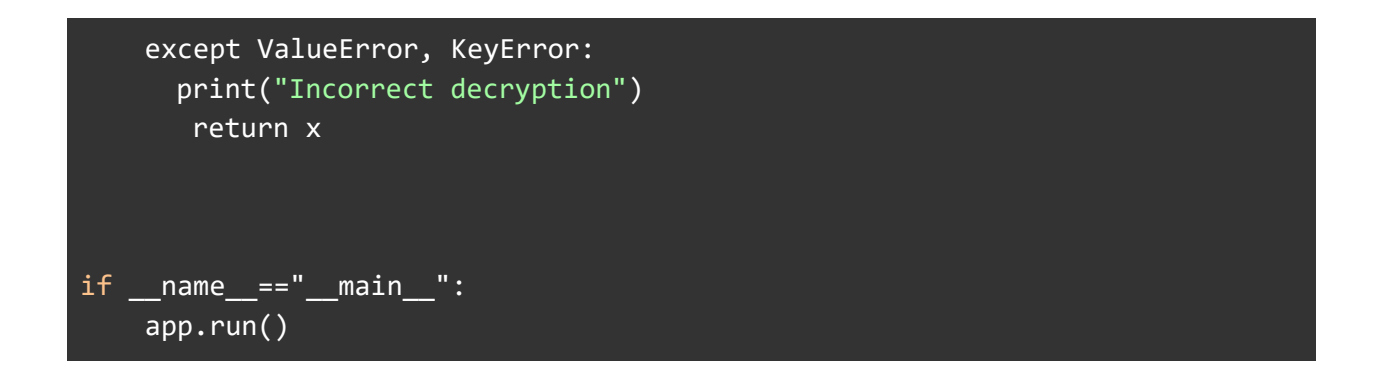

3) Extract the flag

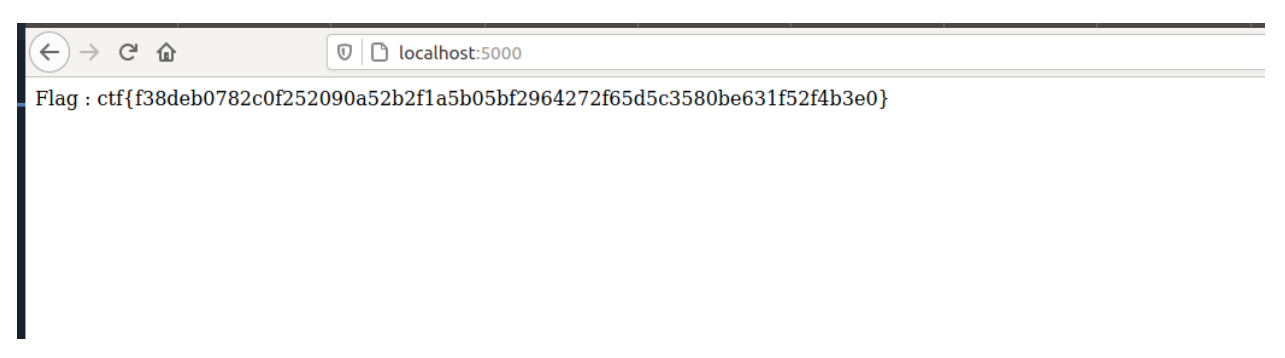

## 7. References

<http://www.byronknoll.com/braille.html>